# บทที่ 3

# การสร้างโมเดลสำหรับประมาณค่าความเสถียรเชิงตรรกะ

จากการศึกษางานวิจัยต่างๆ พบว่า การคำนวณความเสถียรเชิงตรรกะในงานวิจัยส่วน ใหญ่จะทำการคำนวณจากซอร์สโคด ซึ่งทำให้การแก้ไขจะต้องใช้เวลาและกำลังงานมากกว่าการ แก้ไขการออกแบบ ดังนั้นผู้วิจัยจึงมีแนวคิดที่จะทำการสร้างโมเดลสำหรับประมาณค่าความเสถียร เชิงตรรกะของคลาสจากแผนภาพคลาสและแผนภาพซีเควนซ์ ซึ่งจะช่วยให้สามารถทำการ ประมาณค่าความเสถียรเชิงตรรกะได้จากแบบจำลองที่ใช้ในการออกแบบซอฟต์แวร์ และจะช่วย ลดเวลาที่ใช้ในการแก้ไขเมื่อเทียบกับการแก้ไขที่ซอร์สโคดอีกด้วย

ในบทนี้จะกล่าวถึงการสร้างโมเดลล้าหรับประมาณค่าความเสถียรเชิงตรรกะของคลาส จากแผนภาพคลาสและแผนภาพขี้เควนข์ แผนภาพกิจกรรมในรูปที่ 3.1 แสดงขั้นตอนการ ดำเนินงานเพื่อสร้างโมเดลลำหรับประมาณค่าความเสถียรเชิงตรรกะ

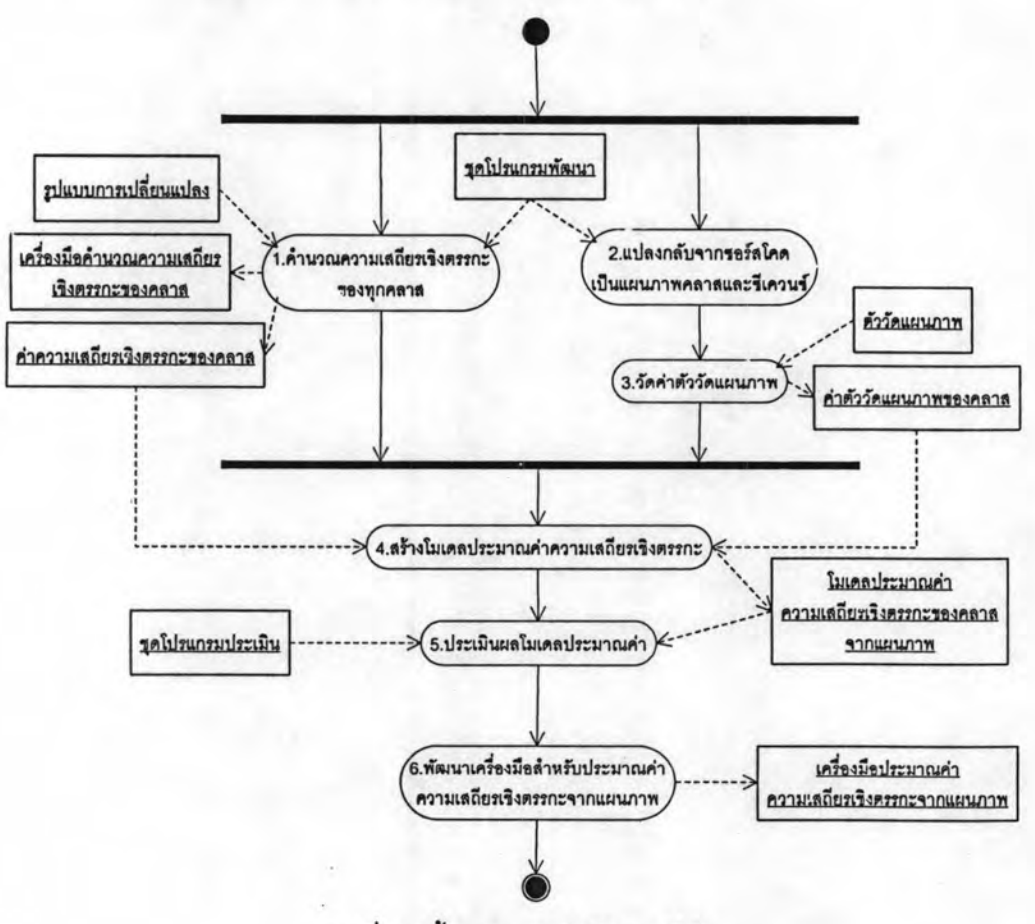

รูปที่ 3.1 ขั้นตอนการดำเนินงานวิจัย

ขั้นตอนในการดำเนินงานเพื่อสร้างโมเดลประมาณค่าความเสถียรเชิงตรรกะจากแผนภาพ มีด้วยกัน 6 ขั้นตอน โดยเริ่มจากการคำนวณความเสถียรเชิงตรรกะของคลาสจากซอร์สโคดของชุด โปรแกรมทดสอบซึ่งมีรายละเอียดในหัวข้อ 3.1 ในขณะเดียวกันก็นำซอร์สโคดของชุดโปรแกรม ทดสอบแปลงกลับเป็นแผนภาพคลาสและแผนภาพขี้เควนข์ดังรายละเอียดในหัวข้อ 3.2 แล้วจึง ้ทำการวัดค่าตัววัดแผนภาพจากแผนภาพที่ได้จากการแปลงกลับ ในหัวข้อที่ 3.3 เมื่อได้ค่าความ เสถียรเชิงตรรกะของคลาสจากซอร์สโคด และค่าตัววัดแผนภาพแล้วจึงทำการสร้างโมเดลเพื่อ ประมาณค่าความเสถียรเชิงตรรกะจากแผนภาพ โดยอาศัยข้อมูลทั้ง 2 โดยรายละเอียดอยู่ในบทที่ จากนั้นทำการประเมินผลโมเดลที่ได้เพื่อหาค่าความคลาดเคลื่อนของโมเดลในการประมาณ ค่า ซึ่งมีรายละเอียดในบทที่ 4 ขั้นตอนสุดท้ายทำการพัฒนาเครื่องมือเพื่อประมาณค่าความเสถียร เชิงตรรกะโดยมีรายละเอียดในบทที่ 5

#### 3.1 คำนวณความเสถียรเชิงตรรกะของคลาสของชุดโปรแกรมพัฒนา

ความเสถียรเชิงตรรกะของแต่ละคลาส คือค่าความต้านทานการได้รับผลกระทบจากการ เปลี่ยนแปลงที่คลาสใดๆ ของโปรแกรม โดยค่าความเสถียรเชิงตรรกะของแต่ละคลาสสามารถ คำนวณได้จากการนำรูปแบบการเปลี่ยนแปลงที่กำหนดไว้มาจำลองการเปลี่ยนแปลงกับโปรแกรม โดยดำเนินการจำลองทีละคลาสและทีละการเปลี่ยนแปลง จากนั้นทำการเก็บข้อมูลจำนวนครั้ง การเปลี่ยนแปลงที่เป็นไปได้ทั้งหมด พร้อมทั้งจำนวนครั้งที่คลาสหนึ่งๆ จะได้รับผลกระทบตาม เงื่อนไขของรูปแบบการเปลี่ยนแปลง

รูปแบบการเปลี่ยนแปลงที่ใช้ในวิทยานิพนธ์นี้ ได้ทำการรวบรวมและดัดแปลงมาจาก งานวิจัยอื่นๆ [2][7][11][12] โดยรวบรวมมาเฉพาะรูปแบบการเปลี่ยนแปลงที่ส่งผลกระทบเชิง ตรรกะซึ่งจะทำให้โปรแกรมเกิดการผิดพลาด ไม่สามารถทำงานได้หรือทำงานผิดไปจากเดิม โดย รูปแบบการเปลี่ยนแปลงที่รวบรวมมาสามารถแบ่งออกเป็น 2 ระดับด้วยกัน คือการเปลี่ยนแปลงใน ระดับของระบบ (System-level Change) และการเปลี่ยนแปลงในระดับของคลาส (Class-level การเปลี่ยนแปลงในระดับของระบบได้แก่ การเพิ่ม ลบ คลาส และการเพิ่ม ลบ Change) ความสัมพันธ์ต่างๆ ส่วนการเปลี่ยนแปลงในระดับคลาสแบ่งออกเป็น การเปลี่ยนแปลงที่เกิดแก่ เมทธอดของคลาส เช่น การเพิ่ม ลบ แอททริบิวต์ หรือ เมทธอด การแก้ไข แอททริบิวต์และ ประเภทแอททริบิวต์ และ การแก้ไขขอบเขต เป็นต้น โดยรายละเอียดของรูปแบบการเปลี่ยนแปลง ทั้งหมด รวมทั้งคลาสที่จะได้รับผลกระทบจากแต่ละการเปลี่ยนแปลงแลดงอยู่ในตารางที่ 3.1

การเปลี่ยนแปลงในระดับของระบบเป็นการเปลี่ยนแปลงที่เกี่ยวข้องกับความสัมพันธ์ของ คลาส และภาพรวมของระบบ ซึ่งเป็นการเปลี่ยนแปลงที่สามารถกระทำได้ทั้งที่ขอร์สโคด และ แบบจำลองในการออกแบบซอฟต์แวร์ ทั้งนี้สาเหตุในการเลือกรูปแบบการเปลี่ยนแปลงในระดับ ของระบบมาใช้ในวิทยานิพนธ์นี้ เนื่องจากวิทยานิพนธ์นี้มีวัตถุประสงค์ในการสร้างโมเดลเพื่อ ประมาณค่าความเสถียรเชิงตรรกะจากแบบจำลองการออกแบบซอฟต์แวร์ ซึ่งแสดงถึงภาพรวม และรายละเอียดของซอฟต์แวร์ ทว่ารูปแบบการเปลี่ยนแปลงในระดับของคลาสไม่เพียงพอที่จะ สะท้อนภาพรวมของระบบ จึงต้องนำรูปแบบการเปลี่ยนแปลงในระดับของระบบมาใช้ในการ คำนวณความเสถียรเชิงตรรกะด้วย

ทั้งนี้โอกาสในการเกิดการเปลี่ยนแปลงแต่ละรูปแบบมีค่าไม่เท่ากัน อย่างไรก็ตาม เนื่องจากวิทยานิพนธ์นี้มีวัตถุประสงค์ในการสร้างโมเดลประมาณค่าความเสถียรเชิงตรรกะ เพื่อ นำไปใช้ในระหว่างการออกแบบซอฟต์แวร์ซึ่งไม่สามารถทราบได้ว่าจะเกิดการเปลี่ยนแปลงใดได้ บ้าง จึงให้โอกาสในการเกิดการเปลี่ยนแปลงแต่ละรูปแบบเท่ากันหมด

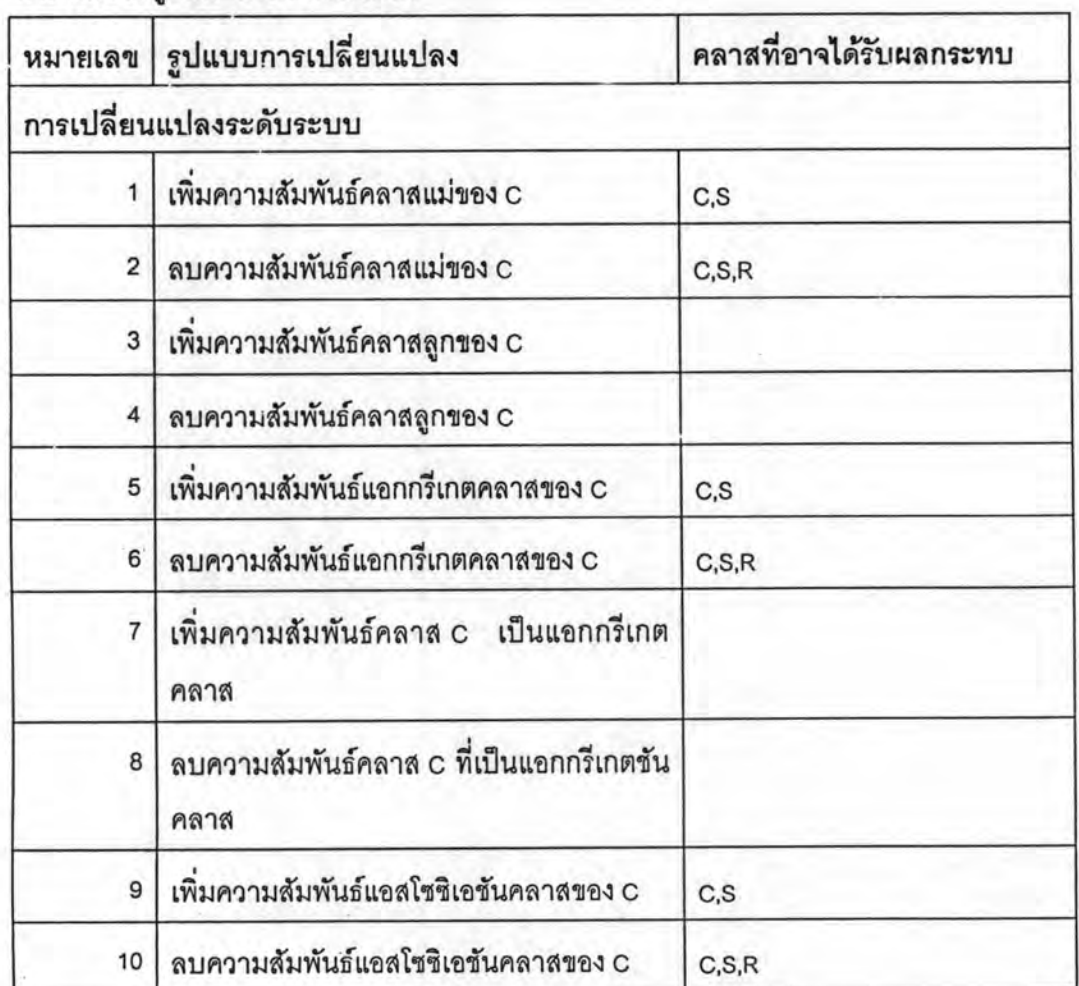

ตารางที่ 3.1 รูปแบบการเปลี่ยนแปลง

ตารางที่ 3.1 รูปแบบการเปลี่ยนแปลง (ต่อ)

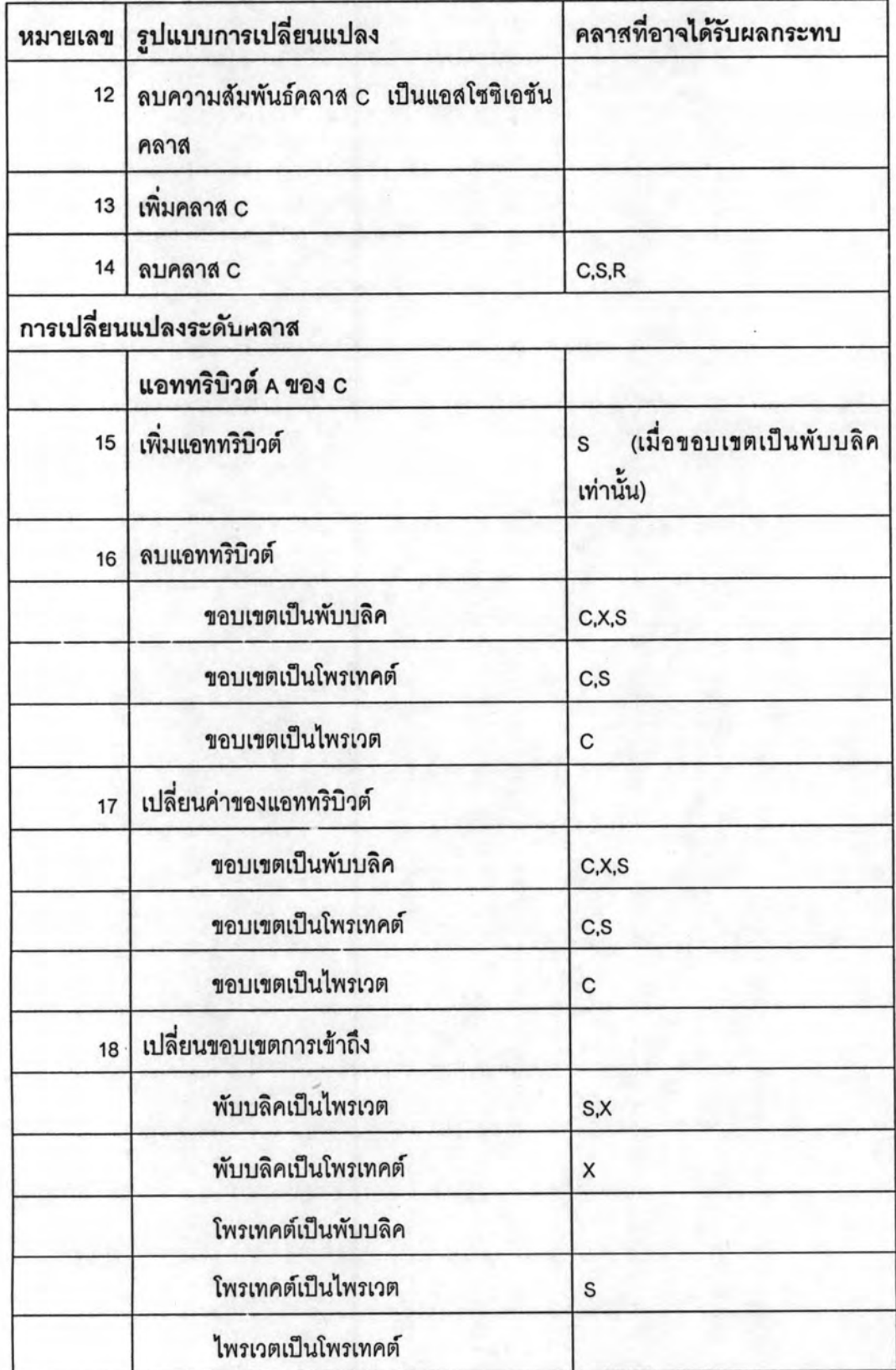

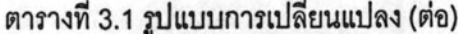

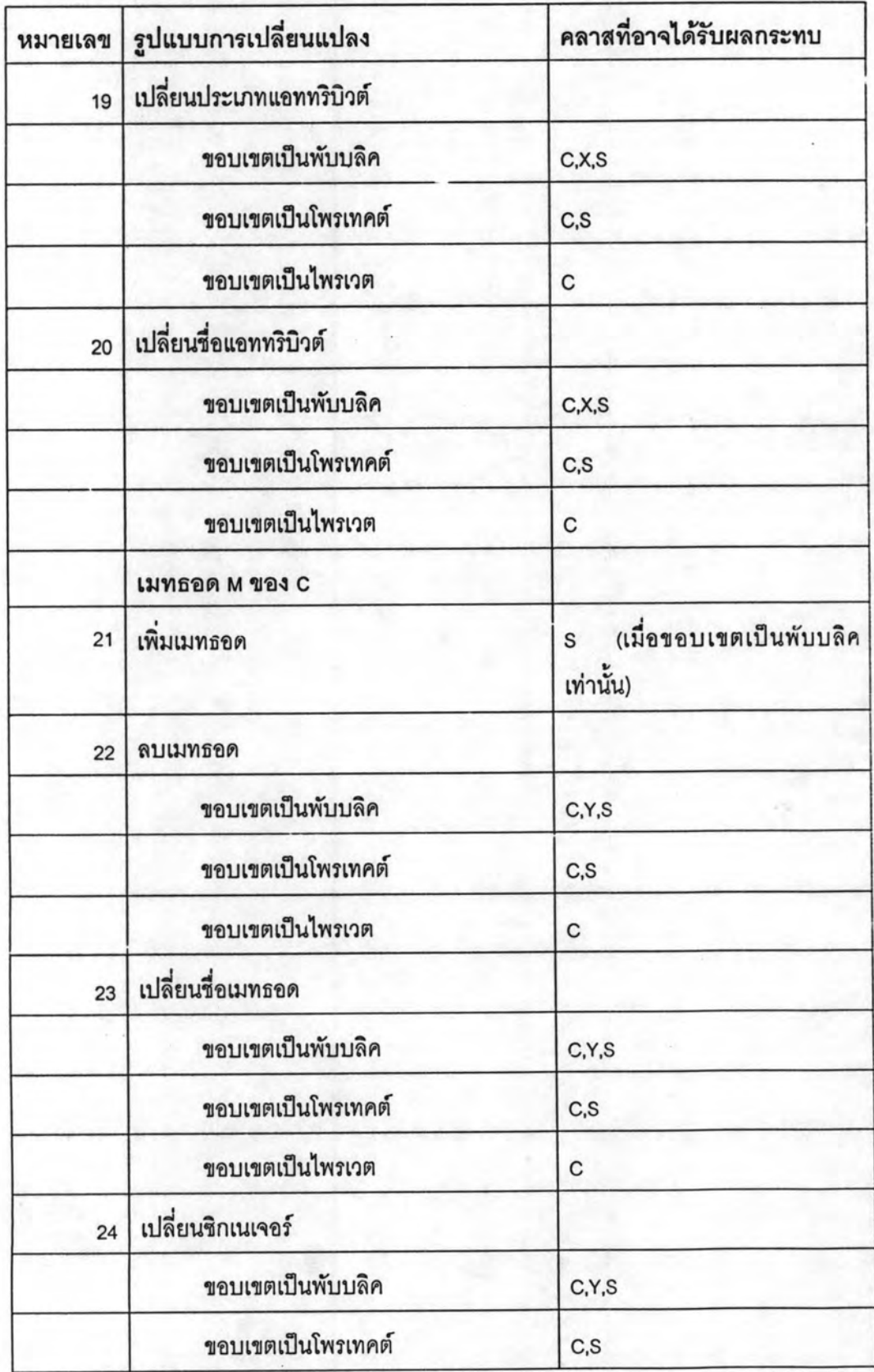

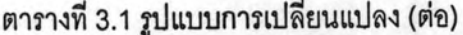

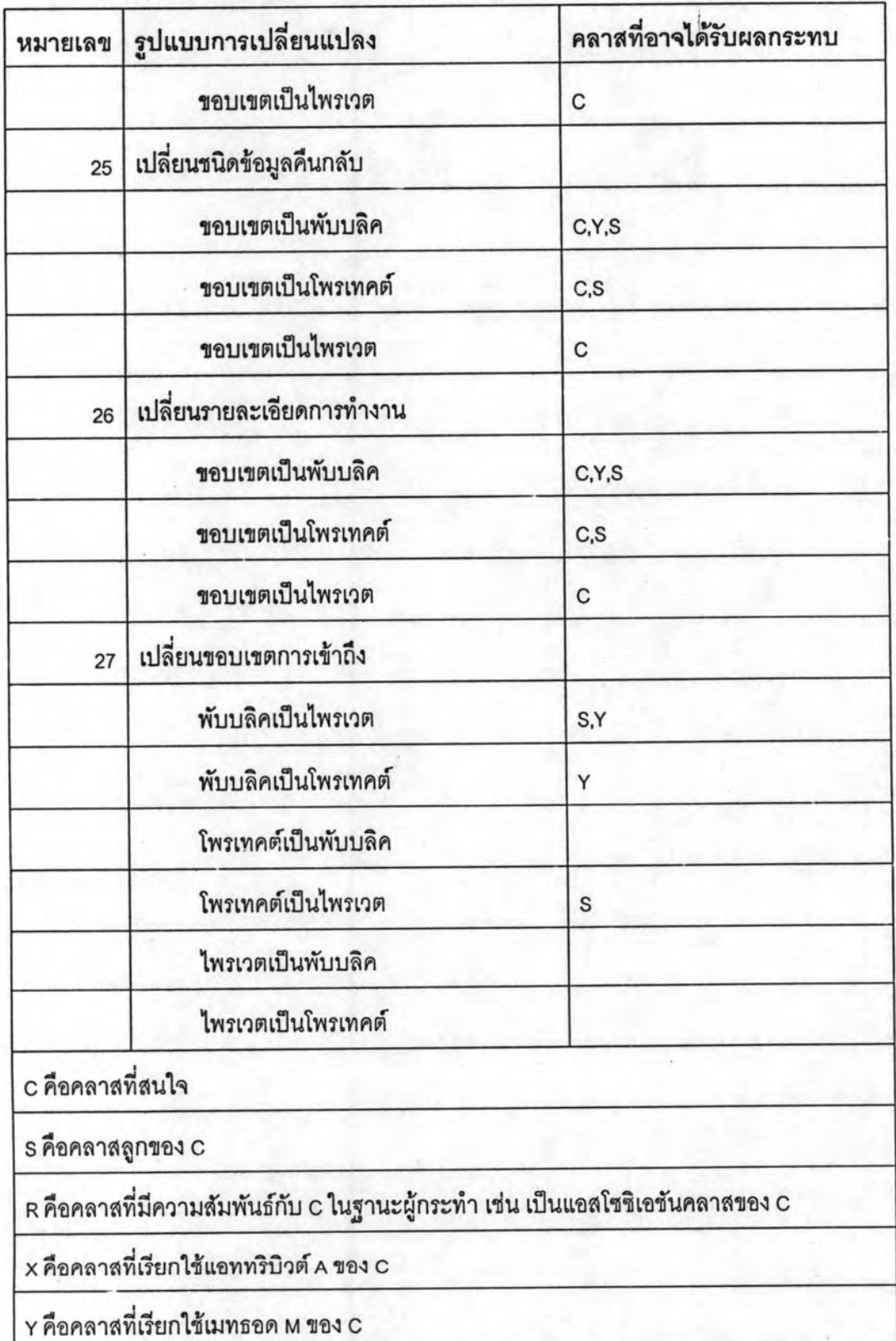

ตารางที่ 3.1 แสดงรูปแบบการเปลี่ยนแปลงที่เป็นไปได้ และอาจส่งผลกระทบเชิงตรรกะแก่ ซอฟต์แวร์ พร้อมทั้งกลุ่มของคลาสที่ได้รับผลกระทบจากการเปลี่ยนแปลงนั้นๆ เพื่อใช้ในการวัดค่า ความเสถียรเชิงตรรกะจากขอร์สโคดของซอฟต์แวร์ โดยแต่ละรูปแบบของการเปลี่ยนแปลงจะ ส่งผลกระทบต่อกลุ่มของคลาสต่างกันไปขึ้นอยู่กับรูปแบบการเปลี่ยนแปลงและขอบเขตของ แอททริบิวต์และเมทธอด ตัวอย่างเช่น การเปลี่ยนแปลงที่ 16 การลบแอททริบิวต์ หากแอททริบิวต์ มีขอบเขตเป็นพับบลิค คลาสที่จะได้รับผลกระทบจากการเปลี่ยนแปลงคือ คลาสที่มีแอททริบิวต์ นั้นอยู่ คลาสลูก และคลาสที่มีการอ้างถึงแอททริบิวต์นั้นๆ เพราะเมื่อขอบเขตของแอททริบิวต์เป็น พับบลิคทุกๆ คลาสในซอฟต์แวร์จะสามารถเข้าถึงได้โดยตรง และเมื่อขอบเขตของแอททริบิวต์เป็น โพรเทคต์คลาสที่ได้รับผลกระทบคือ คลาสที่มีแอททริบิวต์อยู่ และคลาสลูก ส่วนคลาสอื่นๆ ไม่ได้ รับผลกระทบเพราะไม่สามารถเข้าถึงแอททริบิวต์ได้ เป็นต้น

การเปลี่ยนแปลงในระดับของระบบที่แสดงในตารางที่ 3.1 ที่เกี่ยวข้องกับความสัมพันธ์ ระหว่างคลาส จะแยกพิจารณาเป็นความสัมพันธ์แบบทางเดียวทั้งสิ้น และในการจำลองการ เปลี่ยนแปลงเพื่อวิเคราะห์และคำนวณความเสถียรเชิงตรรกะ จะทำการจำลองทีละคลาสและ พิจารณาผลกระทบที่เกิดกับคลาสที่สนใจเป็นหลัก ทำให้การเปลี่ยนแปลงบางรูปแบบถือว่าไม่ เกิดผลกระทบขึ้น เช่นการเพิ่มความสัมพันธ์ให้คลาสที่สนใจเป็นแอสโซซิเอชันคลาส หรือมีคลาส อื่นมาเรียกใช้ ในกรณีนี้ถือว่าไม่มีผลกระทบกับคลาสที่สนใจ ในขณะที่เพิ่มความสัมพันธ์แอสโซชิ เอขันคลาสของคลาสที่สนใจ หรือเรียกใช้คลาสอื่น กรณีนี้จะเกิดผลกระทบกับคลาสที่สนใจและ คลาสลูก เป็นต้น อย่างไรก็ตามในการคำนวณความเสถียรเชิงตรรกะจะต้องทำการจำลองการ เปลี่ยนแปลงทุกรูปแบบให้แก่ทุกๆ คลาส ดังนั้นทุกคลาสจะได้รับการวิเคราะห์เหมือนกันหมด ทั้งสิ้น

รูปแบบการเปลี่ยนแปลงและคลาสที่ได้รับผลกระทบเชิงตรรกะในตารางที่ 3.1 ใช้เบ็น พื้นฐานในการวิเคราะห์เพื่อวัดค่าความเสถียรเชิงตรรกะของคลาสใดๆ โดยเมื่อทำการตรวจสอบ การเปลี่ยนแปลงหนึ่งๆ ของคลาสใดๆ (C) แล้วทำการเปรียบเทียบกับตารางที่ 3.1 ว่าคลาสที่อาจ ได้รับผลกระทบจากการเปลี่ยนแปลงนั้นๆ มีคลาสใดบ้าง

การเปลี่ยนแปลงในตารางที่ 3.1 เป็นการเปลี่ยนแปลงพื้นฐานทั่วไปและเป็น องค์ประกอบของการเปลี่ยนแปลงระดับสูงต่างๆ เช่นการทำรีแฟคเตอริง เป็นต้น ตัวอย่างของ ความสัมพันธ์ระหว่างการทำรีแฟคเตอริง [13] และการเปลี่ยนแปลงแสดงดังตารางที่ 3.1 เช่น

> - การย้ายเมทธอด (Move Method): คือการลบเมทธอด และเพิ่มเมทธอด ตามลำดับ

การขยายคลาส (Extract Class) : คือการลบเมทธอด ลบแอททริบิวต์ เพิ่มคลาส และเพิ่มความสัมพันธ์ระหว่างคลาสตามลำดับ

โดยตารางแสดงความสัมพันธ์ระหว่างการทำรีแพ่คเตอริงกับการเปลี่ยนแปลงพื้นฐาน แสดงในภาคผนวก ข

ขั้นตอนการคำนวณความเสถียรเชิงตรรกะของคลาสสามารถแสดงเป็นแผนภาพกิจกรรม ได้ดังรูปที่ 3.2 โดยวิธีการในการคำนวณความเสถียรเชิงตรรกะของงานวิจัยนี้จะทำการปรับปรุง วิธีการหาค่าความเสถียรเชิงตรรกะจากงานวิจัยของ Mahmoud O. Elish และ David Rine [7] ซึ่ง เป็นวิธีการหาค่าความเสถียรเชิงตรรกะที่สอดคล้องกับแนวทางของงานวิจัยนี้เนื่องจากเป็นวิธีการ ในการหาค่าความเสถียรเชิงตรรกะของโปรแกรมเชิงวัตถุจากซอร์สโคด และมีวิธีการคำนวณความ เสถียรเชิงตรรกะใกล้เคียงกับที่ต้องการ

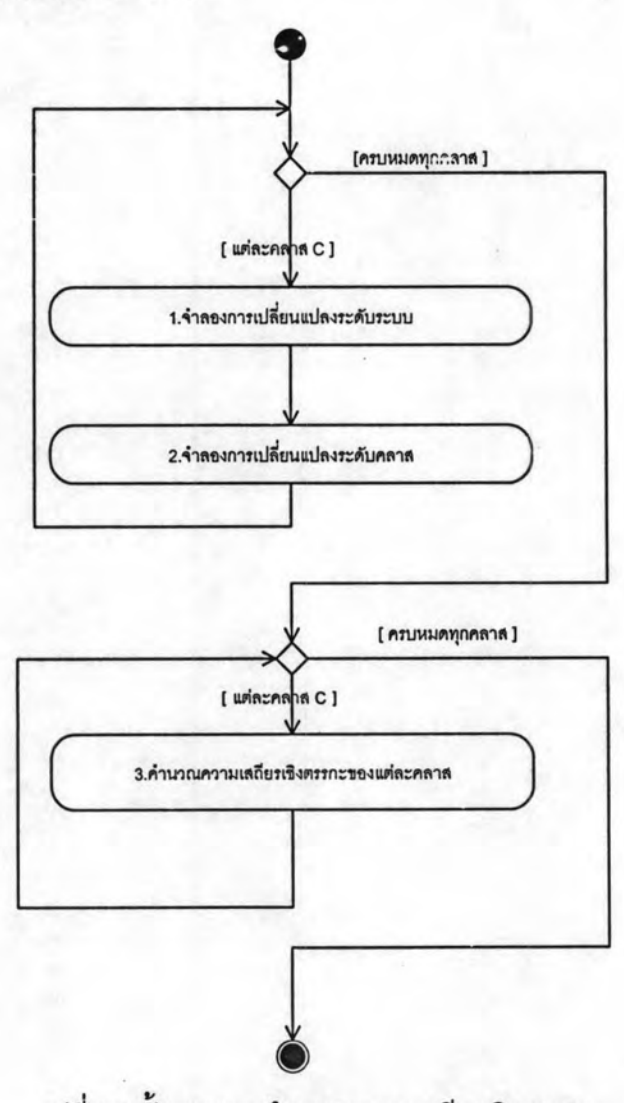

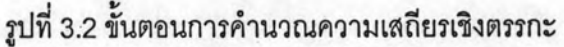

จากรูปที่ 3.2 การคำนวณความเสถียรเชิงตรรกะของโปรแกรมหนึ่งประกอบไปด้วย 4 ขั้นตอนด้วยกัน เริ่มจากทำการจำลองการเปลี่ยนแปลงระดับของระบบแก่คลาสในขั้นตอนที่ 1 แล้วจึงทำการจำลองการเปลี่ยนแปลงแก่ทุกๆ เมทธอดของคลาสในขั้นตอนที่ 2 และทำการจำลอง การเปลี่ยนแปลงแก่ทุกๆ แอททริบิวต์ของคลาสในขั้นตอนที่ 3 และกลับไปทำขั้นตอนที่ 1 ใหม่ จนกว่าจะครบทุกคลาส และในระหว่างขั้นตอนที่ 1 ถึง 3 จะมีการเก็บค่าจำนวนการเปลี่ยนแปลง ที่เป็นไปได้ทั้งหมดของโปรแกรม และจำนวนครั้งที่แต่ละคลาสจะได้รับผลกระทบจากการ เปลี่ยนแปลงนั้นๆ เพื่อนำไปคำนวณค่าความเสถียรเชิงตรรกะของแต่ละคลาสในขั้นตอนที่ 4 ต่อไป

การคำนวณความเสถียรเชิงตรรกะเริ่มด้วยการจำลองการเปลี่ยนแปลงตามตารางที่ 3.1 ให้กับทุกคลาสในโปรแกรมที่ละคลาส โดยเริ่มจากการเปลี่ยนแปลงในระดับของระบบก่อน จากนั้นจึงจำลองการเปลี่ยนแปลงระดับของคลาสให้แก่ทุกเมทธอดและแอททริบิวต์ในคลาส และ ในการจำลองการเปลี่ยนแปลงแต่ละครั้งจะทำการตรวจสอบและบันทึกข้อมูลดังนี้

- 1. เพิ่มค่าจำนวนการเปลี่ยนแปลงทั้งหมดไปอีกหนึ่งเมื่อการเปลี่ยนแปลงนั้น สามารถทำการจำลองได้
- 2. ตรวจสอบคลาสที่อาจได้รับผลกระทบและเพิ่มค่าจำนวนครั้งที่ได้รับผลกระทบ ของคลาสนั้นๆ โดยจะนับเพียงแค่ 1 ครั้งต่อ 1 การเปลี่ยนแปลงเท่านั้น

เมื่อเสร็จสิ้นการจำลองการเปลี่ยนแปลงและเก็บข้อมูลทุกคลาสเสร็จสิ้น จึงทำการ คำนวณหาค่าความเสถียรเชิงตรรกะของแต่ละคลาสตามสมการที่ 3 และตัวอย่างการคำนวณ ความเสถียรเชิงตรรกะแสดงได้ดังตารางที่ 3.2 และ 3.3

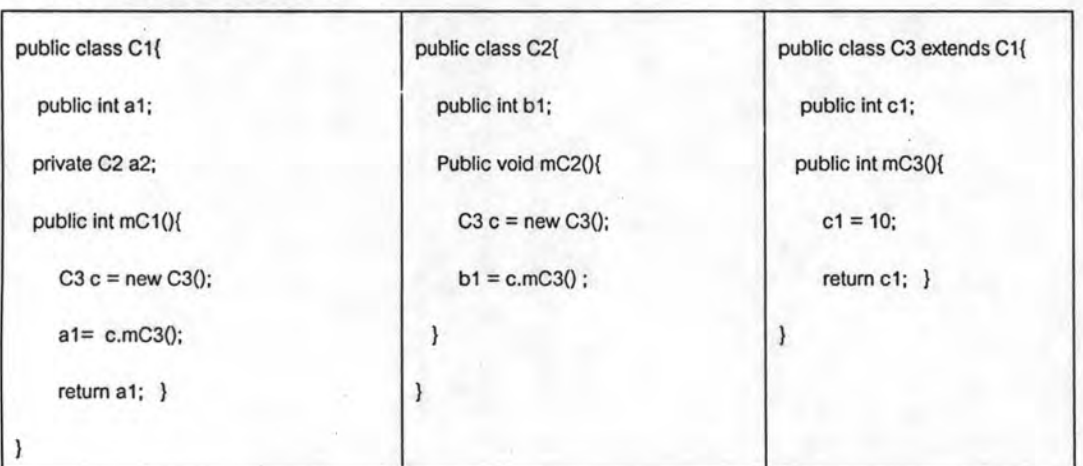

### ตารางที่ 3.2 ตัวอย่างซอร์สโคด

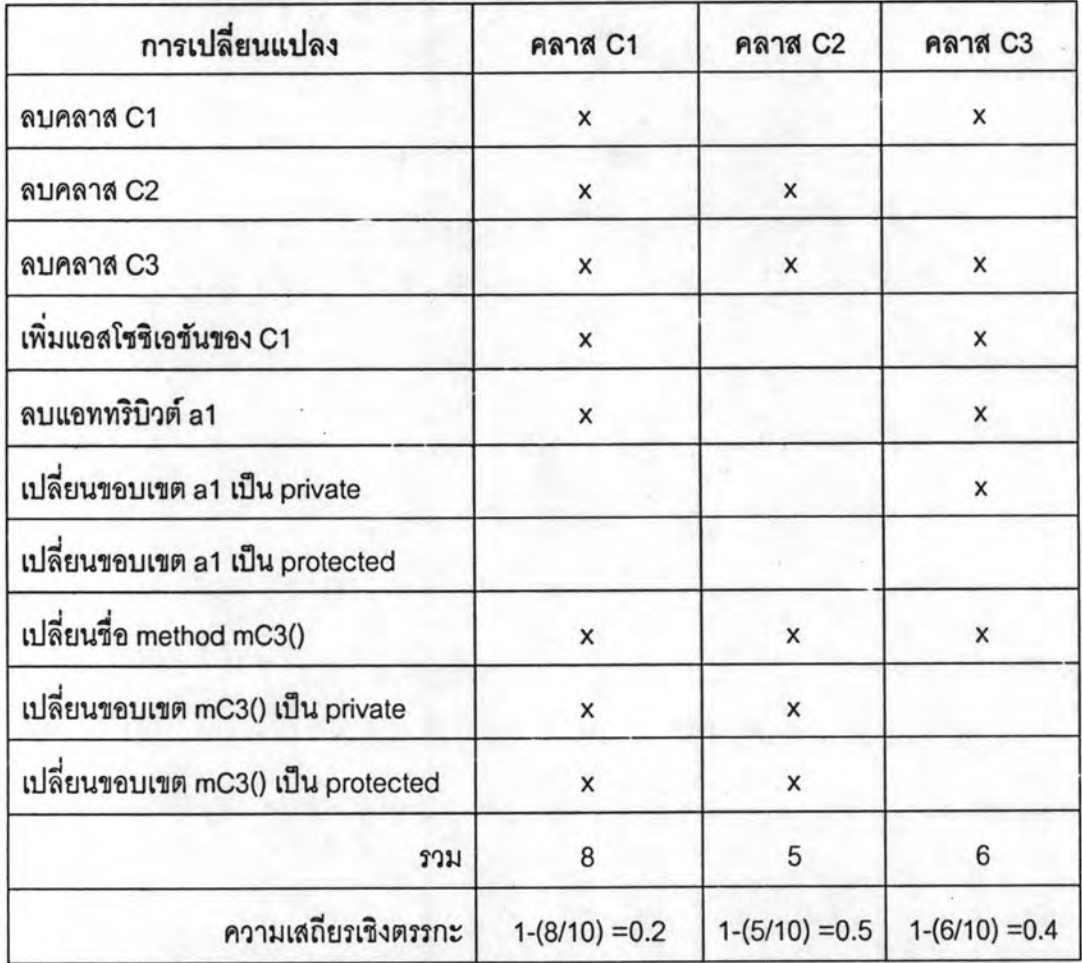

ตารางที่ 3.3 ตัวอย่างการคำนวณความเสถียรเชิงตรรกะ

ตารางที่ 3.2 คือตัวอย่างซอร์สโคด ซึ่งประกอบไปด้วยคลาส 3 คิลาส คือ C1, C2 และ C3 โดย C2 เป็นคลาสลูกของ C1 และเมทธอด mC3() ถูกเรียกใช้โดย C1 และ C2 และตารางที่ 3.3 คือส่วนหนึ่งของการเปลี่ยนแปลงที่เป็นไปได้ทั้งหมด และคลาสที่ได้รับผลกระทบจากการ เปลี่ยนแปลงนั้นๆ ที่นำมาเพื่อแสดงให้เห็นวิธีการคำนวณความเสถียรเชิงตรรกะเท่านั้น โดยให้ การเปลี่ยนแปลงที่เป็นไปได้ทั้งหมดเท่ากับ 10 ครั้ง และคลาส C1, C2 และ C3 ได้รับผลกระทบ เป็นจำนวน 8, 5 และ 6 ครั้งตามลำดับ ดังนั้นสามารถคำนวณความเสถียรเชิงตรรกะของแต่ละ คลาสตามสมการที่ 3 ได้ดังนี้

ความเสถียรเชิงตรรกะของ C1 = 1 - (8/10) = 0.2

ความเสถียรเชิงตรรกะของ C2 = 1 - (5/10) = 0.5

ความเสถียรเชิงตรรกะของ C3 = 1 - (6/10) = 0.4

ดังนั้นจะได้ว่าคลาส C1 C2 และ C3 มีความเสถียรเชิงตรรกะเป็น 0.2 0.5 และ 0.4 ตามลำดับ

### 3.2 การแปลงซอร์สโคดเป็นแผนภาพคลาสและแผนภาพซีเควนซ์

การแปลงกลับแผนภาพในขั้นตอนนี้จะอาศัยโปรแกรม MagicDraw UML เวอร์ชัน 9.5 [14] ซึ่งมีคุณสมบัติในการแปลงกลับซอร์สโคดภาษาต่างๆ เป็นแผนภาพยูเอมแอลรวมไปถึงภาษา จาวาด้วย โดยในการแปลงกลับนี้โปรแกรมจะทำการค้นหาไฟล์ซอร์สโคดภาษาจาวาทั้งหมดที่อยู่ ภายใต้โฟลเดอร์ที่ต้องการแล้วทำการแปลงกลับเป็นข้อมูลเข้าสู่โปรแกรม และผู้ใช้สามารถเลือกให้ โปรแกรมทำการสร้างแผนภาพคลาสของโปรแกรมที่ถูกแปลงกลับได้โดยอัตโนมัติ จากนั้นผู้ใช้ต้อง ทำการเลือกและสั่งให้โปรแกรม MagicDraw ทำการสร้างแผนภาพซีเควนซ์จากเมทธอดของ โปรแกรมที่ถูกแปลงกลับทีละเมทธอด โดยจะได้ 1 แผนภาพขีเควนข์ต่อ1 เมทธอด เมื่อสร้าง แผนภาพซีเควนซ์ของทุกเมทธอดจนครบแล้วสามารถทำการบันทึกข้อมูลแผนภาพให้อยู่ในรูปแบบ ของภาษาเอ็กซ์เอมแอลได้เพื่อนำไปใช้ต่อไป ตัวอย่างวิธีการแปลงกลับแสดงอยู่ในภาคผนวก ค

รูปที่ 3.3 แสดงตัวอย่างแผนภาพคลาสที่จากการแปลงกลับซอร์สโคดในตารางที่ 3.2 และ รูปที่ 3.4 แสดงตัวอย่างแผนภาพขีเควนข์ที่ได้จากการแปลงกลับเมทธอด mC1() ของคลาส C1 ใน ตารางที่ 3.2

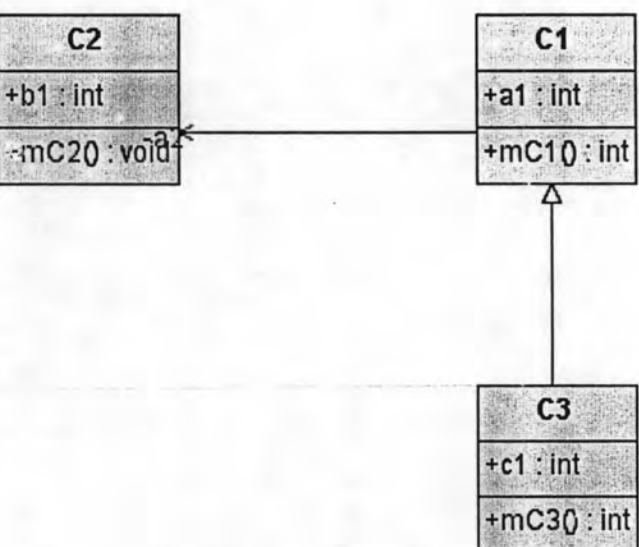

รูปที่ 3.3 ตัวอย่างแผนภาพคลาสที่ได้จากการแปลงกลับ

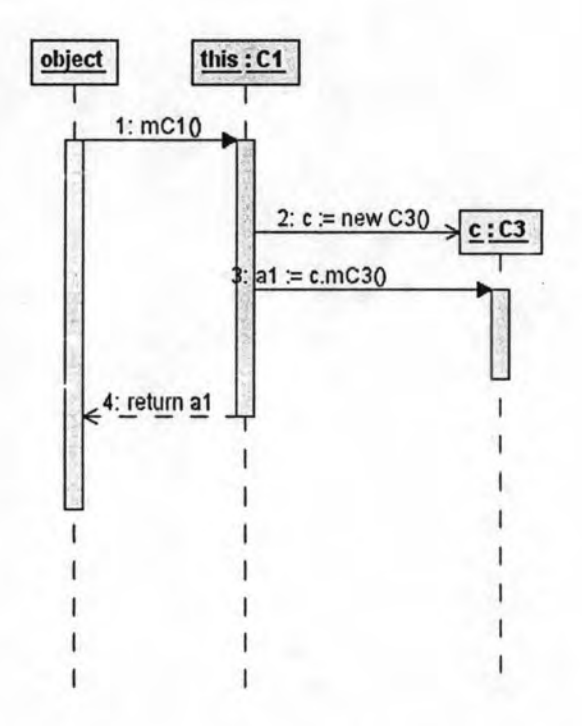

รูปที่ 3.4 ตัวอย่างแผนภาพชีเควนช์ที่ได้จากการแปลงกลับ

3.3 การวัดค่าตัววัดแผนภาพที่ได้จากการแปลงกลับ

หลังจากแปลงกลับแผนภาพคลาสและแผนภาพขี้เควนข์ของชุดโปรแกรมพัฒนาทุก โปรแกรม และบันทึกอยู่ในรูปแบบของเอ็กซ์เอมแอลเป็นที่เรียบร้อยแล้ว จะทำการวัดตัววัด แผนภาพที่ได้กำหนดไว้ด้วยโปรแกรม SDMetrics เวอร์ชัน 2.0 [15] ซึ่งสามารถอ่านข้อมูล แผนภาพจากไฟล์เอ็กซ์เอมแอลและทำการวัดค่าตัววัดแผนภาพต่างๆ ได้ โดยได้มีการเพิ่มเติมตัว วัดแผนภาพเข้าไป และรายละเอียดของตัววัดแผนภาพที่ทำการเพิ่มเติมอยู่ในบทที่ 5 เมื่อทำการ คำนวณตัววัดแผนภาพแล้วสามารถส่งออกข้อมูลให้อยู่ในรูปแบบไฟล์ชีเอสวี (CSV) เพื่อนำไปใช้ ในการหาความสัมพันธ์กับความเสถียรเชิงตรรกะของคลาส เพื่อสร้างโมเดลประมาณค่าความ เสถียรเชิงตรรกะจากแผนภาพในบทที่ 4

ตัววัดแผนภาพที่ใช้ในงานวิจัยนี้สามารถแบ่งออกได้เป็น 2 กลุ่มคือ ตัววัดแผนภาพคลาส และตัววัดแผนภาพซีเควนซ์ โดยตัววัดแผนภาพคลาสประกอบไปด้วย

- 1. ตัววัดจำนวนแอททริบิวต์ (NumAttr) คือ จำนวนของแอททริบิวต์ของคลาส
- 2. ตัววัดจำนวนโอเปอร์เรเตอร์ (NumOps) คือ จำนวนโอเปอร์เรเตอร์หรือเมทธอดของคลาส
- 3. ตัววัดจำนวนโอเปอร์เรเตอร์ที่มีขอบเขตการเข้าถึงเป็นแบบพับบลิค (NumPubOps) จำนวนโอเปอร์เรเตอร์หรือเมทธอดของคลาสที่มีขอบเขตการเข้าถึงเป็นพับบลิค

 $31$ 

- 4. ตัววัดระดับความลึกคลาสภายใน (Nesting) คือ ระดับความลึกที่คลาสอยู่ในคลาสอื่นๆ
- 5. ตัววัดจำนวนจินเตอร์เฟสที่ใช้สร้างคลาส (IFImpl) คือ จำนวนของอินเตอร์เฟสที่คลาสที่ สนใจนำมาใช้ในการสร้างคลาส
- 6. ตัววัดจำนวนคลาสลูก (NOC) คือ จำนวนของคลาสลูกของคลาสที่สนใจ
- ตัววัดจำนวนคลาสแม่ (NOP) คือจำนวนคลาสแม่ของคลาสที่สนใจ  $7.$
- 8. ตัววัดจำนวนคลาสสืบทอด (NumDesc) คือ จำนวนของคลาสลูกรวมไปถึงคลาสที่สืบ ทอดจากคลาสลูกและต่อไป
- 9. ตัววัดจำนวนคลาสบรรพบุรุษ (NumAnc) คือ จำนวนของคลาสแม่และคลาสต้นที่คลาส แม่สืบทอดมา
- 10. ตัววัดระดับความลึกของการสืบทอด (DIT) คือ ระดับของความลึกของคลาสที่สนใจใน แผนผังต้นไม้การสืบทอด
- 11. ตัววัดความลึกจากคลาสสู่ปลายสุดของการสืบทอด (CLD) คือ ระดับของความลึกจาก กลาสที่สนใจจนถึงระดับที่ลึกที่สุดในแผนผังต้นไม้การสืบทอด
- 12. ตัววัดจำนวนโอเปอร์เรเตอร์ที่รับสืบทอดมา (Opsinh) คือ จำนวนของโอเปอเรเตอร์หรือ เมทธอดที่รับสืบทอดมาจากคลาสอื่น
- 13. ตัววัดจำนวนแอททริบิวต์ที่รับสืบทอดมา (Attrinh) คือจำนวนของแอททริบิวต์ที่รับลืบทอด มาจากคลาสอื่น
- 14. จำนวนครั้งที่คลาสมีความสัมพันธ์แอสโซชิเอชันในฐานะผู้เรียกใช้ (NumAss\_User) คือ จำนวนความสัมพันธ์แอสโซชิเอชันของคลาสที่สนใจในแผนภาพคลาล เมื่อคลาสที่สนใจ เป็นผู้ใช้งานคลาสอื่น
- 15. จำนวนครั้งที่คลาสมีความสัมพันธ์แอสโซซิเอชันในฐานะผู้ถูกเรียกใช้(NumAss\_Provider) คือจำนวนความสัมพันธ์แอสโซชิเอชันของคลาสที่สนใจในแผนภาพคลาส เมื่อคลาสที่ สนใจเป็นผู้ถูกใช้งานจากคลาสอื่น
- 16. จำนวนครั้งที่คลาสถูกใช้เป็นพารามิเตอร์ (EC\_Par) คือ จำนวนครั้งที่คลาสที่สนใจถูก นำไปใช้เป็นพารามิเตอร์ในคลาสอื่นและคลาสตัวเอง
- 17. จำนวนพารามิเตอร์ในคลาสที่มีชนิดเป็นคลาสอื่นๆ (IC\_Par) คือ จำนวนของพารามิเตอร์ ในคลาสที่สนใจที่มีชนิดเป็นคลาสอื่นๆ

ล้ำหรับตัววัดแผนภาพซีเควนซ์ประกอบไปด้วย

- 1. จำนวนคลาสสิฟายเออร์ที่มีคลาสนี้เป็นพื้นฐาน (ClassifInst) คือ จำนวนครั้งที่คลาสที่ สนใจปรากฏในแผนภาพซีเควนช์ หรือคือจำนวนออบเจคต์บนแผนภาพชีเควนช์ของคลาส ที่สนใจ
- 2. จำนวนครั้งการส่งแมสเสจไปยังคลาสอื่น (MsgSent) คือ จำนวนครั้งที่คลาสที่สนใจส่ง แมสเสจไปยังคลาสอื่นๆ
- 3. จำนวนครั้งที่ได้รับแมสเสจจากคลาสอื่น (MsgRecv) คือ จำนวนครั้งที่คลาสที่สนใจ ได้รับแมสเสจจากคลาสอื่นๆ
- 4. จำนวนครั้งที่ส่งแมสเสจหาตัวเอง (MsgSelf) คือ จำนวนครั้งที่คลาสที่สนใจส่งแมสเสจไป ยังตนเอง